## **A PAUTA/PROGRAMAÇÃO DA 3ª EDIÇÃO DO PROJETO CONCHA NEGRA ANEXO I MODELO DO FORMULÁRIO DE INSCRIÇÃO CONVOCATÓRIA ESPECIAL PARA SELEÇÃO DE ESPETÁCULOS MUSICAIS QUE INTEGRARÃO**

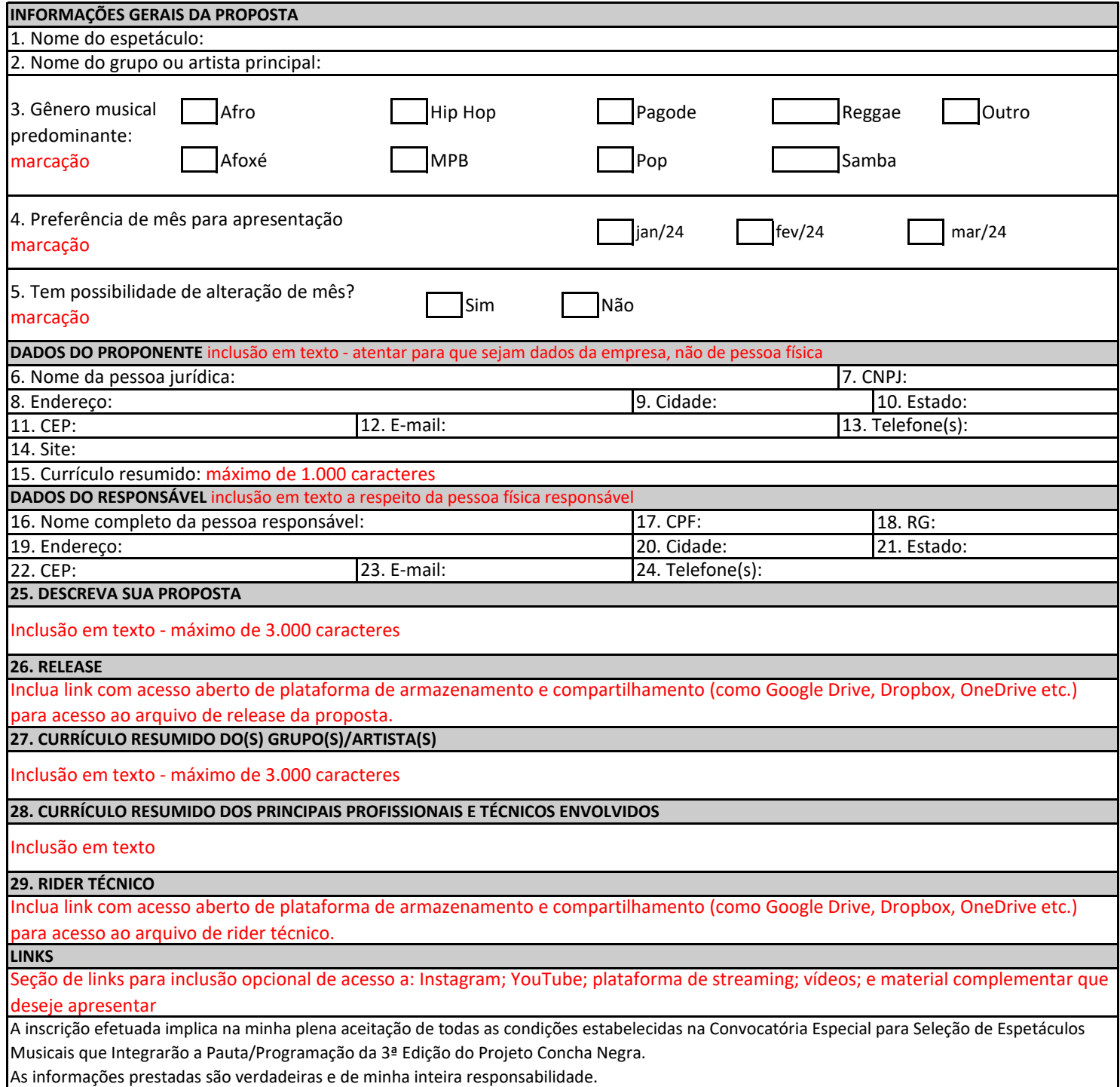